```
\star\star\star\star\overline{c}\star\overline{\text{v}}c\overline{\text{c}}R<sub>1</sub>\overline{ON}1\starB
\starЕ
\star\star\star1I\star\star\star777
                                 METHOD=gear
.OPTIONS
                GMIN = 1e-15ABSTOL=1e-15 TEMP=27 srcsteps = 1 qminsteps = 1
                                 5VVCC
         \mathbf C\mathbf 0_{\rm DC}QN1
         \mathsf C\mathbf{B}\mathbf ENPNV
R1\mathbf{0}\mathbf{B}\mathbf{1}100u
I<sub>1</sub>Е
                \boldsymbol{0}DC
                                            AC
                                                    .01u.control
                       "15um^2 Ftau vs IE and VTF"
\tt echosetplot
                       new
                       \begin{array}{c} \text{( VTF\_100m VTF\_1 VTF\_10 )} \\ \text{values} \quad \text{10m 1 } \overline{\text{100}} \end{array}set NameList =
compose VtfVals
compose IbiasVals values 10u 100u 1m 10m 30m 60m 100m
                        IbiasVals
settype current
let NoOfVtf =
                        length (VtfVals)
let NoOfIbias =
                       length (IbiasVals)
begin
unset
                        interrupt
                        Loop_CJE
let i =\mathbf{1}(j \leq NoofVtf)while
let vtf =VtFvals[j-1]npnv vtf = $8vtfaltermod
                        "=>Ibias = Ftau@VTF=$&vtf"
echo
                        $NameList[$&j]
set this Name =
let $thisName =
                        0*vector(NoOfIbias)
                        Loop_Ibias=
let k =\mathbf{1}while
                        (k \leq Nooffbias)let Ibias =
                        \text{IbiasVals}[k-1]
alter I1 dc =$&Ibias
alter I1 ac =
                        .01udec 30 .0001GHz 100GHz
ACFind Ftau==
                                                    = Use
let q =(-db(b) - 160)let f =3.16*mag(frequency[ sortorder( abs(g-10.0) )[0] ] )
echo
                        "$&unknown.Ibias $&f"
let
                        unknown. {$thisName} [unknown.k-1] = f
destroy
                        ($?interrupt)
if
                        bail
goto
endif
                       k + 1let k =endwhile
let j =j + 1endwhile
setscale
                       IbiasVals
                        $NameList loglog title "15um^2 Ftau vs IE and VTF"
plot
label
                       bail
echo
                       "Done."
end
.endc
```
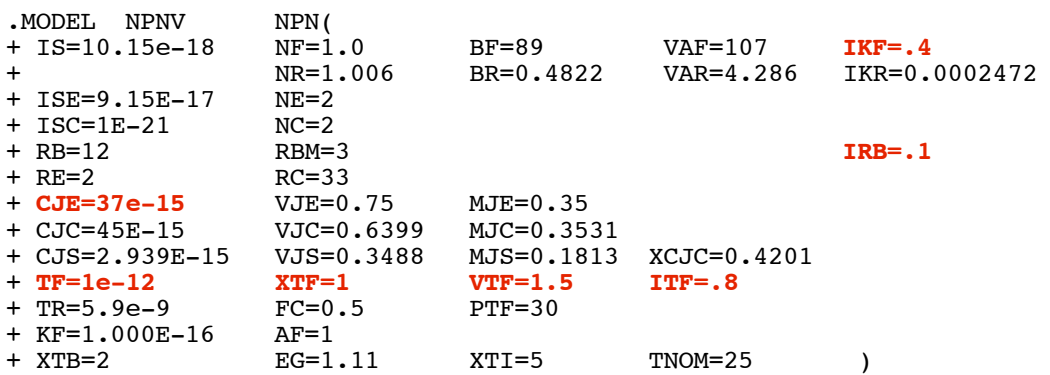

.end

**=====================END\_OF\_SPICE======================= To Covert PDF to plain text click below http://www.fileformat.info/convert/doc/pdf2txt.htm**

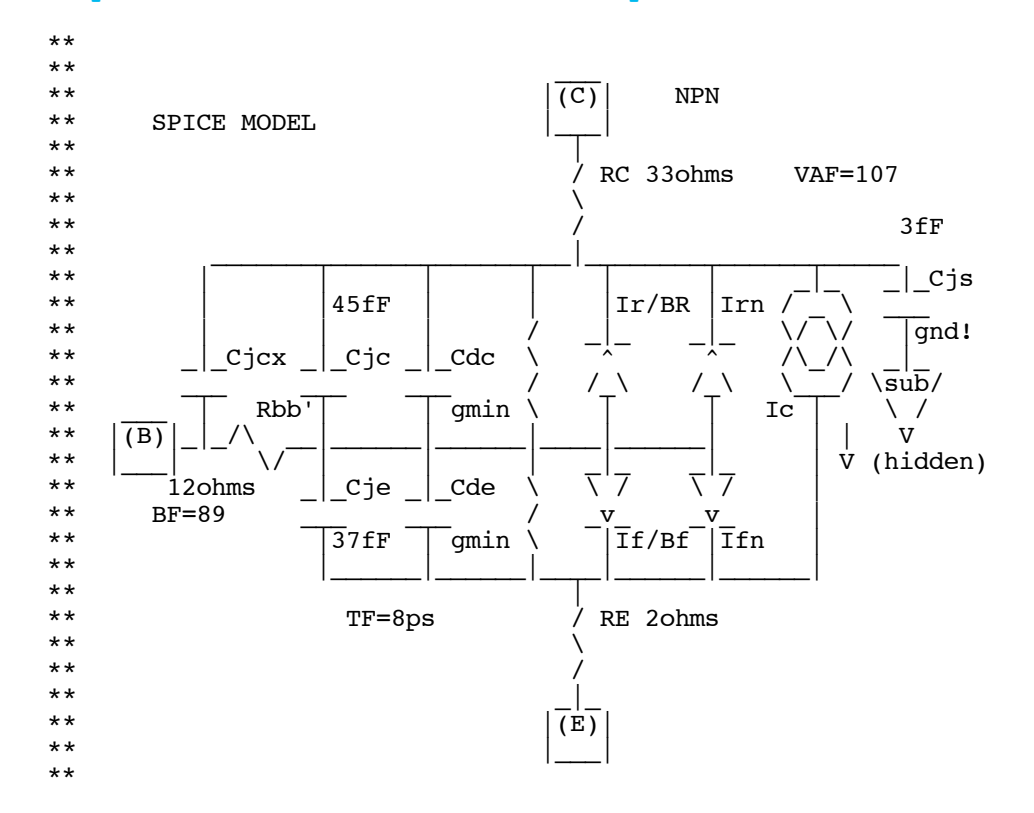

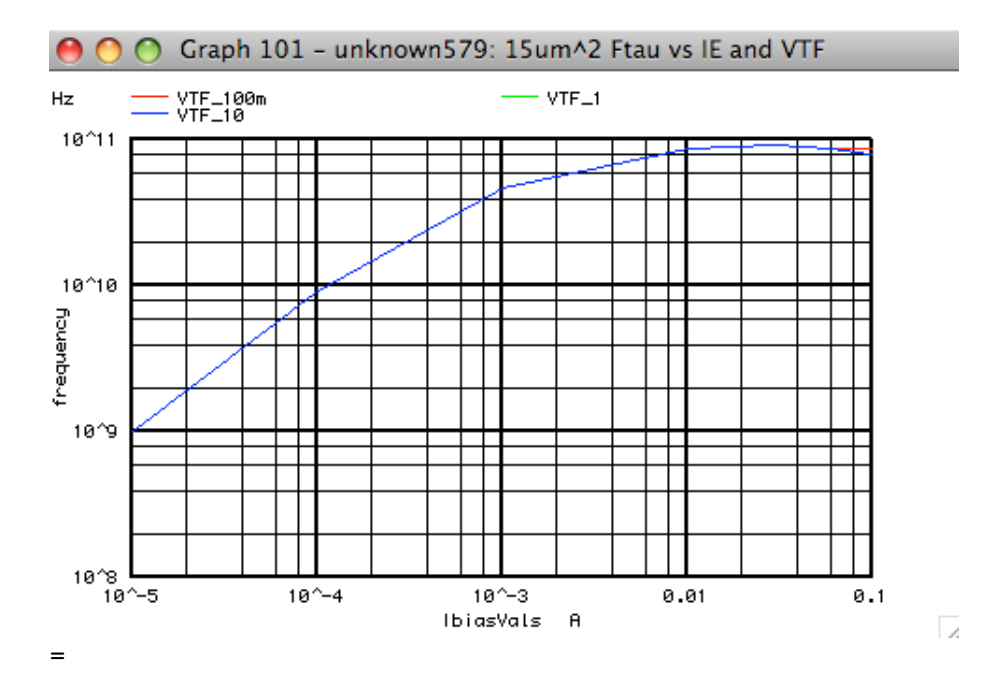